**Dick Arends,Ann Kilcher**

 **The Art of Visual Notetaking** Emily Mills,2019-03-05 Improve your bullet journals, to-do lists, class notes, and everything in between with The Art of Visual Notetaking and its unique approach to taking notes in the twenty-first century. Visual notetaking is the perfect skill for journaling, class lectures, conferences, and any other time that retaining information is key. Also referred to as sketchnoting, visual notetaking is ideal for documenting processes, planning projects, outlining ideas, and capturing information. And as you'll learn in The Art of Visual Notetaking, this approach doesn't require advanced drawing or hand-lettering skills; anyone can learn how to use simple lines, connectors, shapes, and text to take dynamic notes. In The Art of Visual Notetaking, aspiring sketchnoters and journalers will find helpful Getting Started pages of icons and badges for common note-taking purposes, with tips and encouragement for creating you own unique icons. You'll go on to discover instruction and how-to techniques, tips, and tutorials that focus on visual notetaking for different settings, from a business meeting, workshop, or convention, to a college lecture or sermon. Expert instruction from a professional sketchnote artist and educator demonstrates how to visually arrange and compile ideas, focal points, and key concepts.

 *The Sketchnote Workbook* Mike Rohde,2014-08-12 The Sketchnote Workbook, the follow-up to Mike Rohde's popular The Sketchnote Handbook, shows you how to take the basic sketchnoting skills you learned in the Handbook and use them in new and fun ways. You think you have fun taking sketchnotes in meetings? Try using them to record your travels. Or start a food journal. Or break out those visual notetaking skills in your next brainstorming session--whether you're at work or school, or iust trying to figure out how to organize the paper that's due next week. The Sketchnote Workbook comes with a 2+ hour companion video that brings the ideas you read about in the book to life. Mike takes you on the road with him to various locations to show you first-hand how to use sketchnotes to generate ideas, document processes, map out projects, learn new languages, create visual to-do lists, and capture the everyday experiences that mean the most to you--whether it's a trip, a meal, or an episode of your favorite TV show. Don't worry. You don't need to know how to draw to use the book or the video. Mike gives you a quick recap of how to use five simple shapes and basic lettering techniques to create visual notes that you'll want to share with your friends. For those of you who have already mastered the basics in The Sketchnote Handbook, Mike includes advanced drawing and lettering techniques and offers pages within the book and downloadable worksheets that you can use to practice your new skills. This video is 2 hours and 41 minutes long.

 **Basics Interactive Design: User Experience Design** Gavin Allanwood,Peter Beare,2014-04-24 By putting people at the centre of interactive design, user experience (UX) techniques are now right at the heart of digital media design and development. As a designer, you need to create work that will impact positively on everyone who is exposed to it. Whether it's passive and immutable or interactive and dynamic, the success of your design will depend largely on how well the user experience is constructed.User Experience Design shows how researching and understanding users' expectations and motivations can help you develop effective, targeted designs. The authors explore the use of scenarios, personas and prototyping in idea development, and will help you get the most out of the latest tools and techniques to produce interactive designs that users will love.With practical projects to get you started, and stunning examples from some of today's most innovative studios, this is an essential introduction to modern UXD.

 *The Sketchnote Handbook* Mike Rohde,2013 This gorgeous, fully illustrated handbook tells the story of sketchnotes--why and how you can use them to capture your thinking visually, remember key information more clearly, and share what you've captured with others. Author Mike Rohde shows you how to incorporate sketchnoting techniques into your note-taking process--regardless of your artistic abilities--to help you better process the information that you are hearing and seeing through drawing, and to actually have fun taking notes. This special video edition includes access to 70 minutes of video tutorials where viewers can see the author in action, demonstrating drawing techniques discussed in the book. The Sketchnote Handbook explains and illustrates practical sketchnote techniques for taking visual notes at your own pace as well as in real time during meetings and events. Rohde also addresses most people's fear of drawing by showing, step-by-step, how to quickly draw people, faces, type, and simple objects for effective and fast sketchnoting. The book looks like a peek into the author's private sketchnote journal, but it functions like a beginner's guide to sketchnoting with easy-to-follow instructions for drawing out your notes that will leave you itching to attend a meeting just so you can draw about it.

 **Understanding and Creating Digital Texts** Richard Beach, Professor Emeritus of English Education, University of Minnesota,Chris M. Anson, North Carolina State University,Lee-Ann Kastman Breuch,Thomas Reynolds,2014-10-16 This book provides activities and examples that use technological tools to help students learn how to create digital texts. This book also provides a basis for creating novel classroom activities that encourage students to define purpose and audience, make textual links, collaborate, gain new perspectives, and construct identities through writing. ies.

 *The Sketchnote Handbook* Mike Rohde,2013-01-01 Presents a guide to creating illustrated meeting notes which diagram important ideas and people, with tips on drawing techniques.

 **Sketching User Experiences: Getting the Design Right and the Right Design** Bill Buxton,2010-07-28 Sketching User Experiences approaches design and design thinking as something distinct that needs to be better understood—by both designers and the people with whom they need to work— in order to achieve success with new products and systems. So while the focus is on design, the approach is holistic. Hence, the book speaks to designers, usability specialists, the HCI community, product managers, and business executives. There is an emphasis on balancing the back-end concern with usability and engineering excellence (getting the design right) with an up-front investment in sketching and ideation (getting the right design). Overall, the objective is to build the notion of informed design: molding emerging technology into a form that serves our society and reflects its values. Grounded in both practice and scientific research, Bill Buxton's engaging work aims to spark the imagination while encouraging the use of new techniques, breathing new life into user experience design. Covers sketching and early prototyping design methods suitable for dynamic product capabilities: cell phones that communicate with each other and other embedded systems, smart appliances, and things you only imagine in your dreams Thorough coverage of the design sketching method which helps easily build experience prototypes—without the effort of engineering prototypes which are difficult to

abandon Reaches out to a range of designers, including user interface designers, industrial designers, software engineers, usability engineers, product managers, and others Full of case studies, examples, exercises, and projects, and access to video clips that demonstrate the principles and methods

 *Travel Writing for Tourism and City Branding* Charlie Mansfield,Jasna Potočnik Topler,2022-12-30 Travel Writing for Tourism and City Branding is an insightful, expert-led book which provides tourism students with a practice-based approach to producing researched literary travel writing on an urban destination, using the writing process as a research tool in itself. The book is scientifically supported with full academic references for researchers. On a global basis, city councils and destination managers are seeking new ways to commission and sponsor professional content authors as part of place-branding projects for tourism development. Given the increasing prevalence of such content within the tourism industry, this book provides a cohesive overview of literary travel writing, presenting it as an enquiry process that can be applied by writer-researchers to spaces that have value to them. Travel writing is presented as a methodological practice that researchers can learn and apply to their own projects, both in academic settings and in commercial city branding. Examples of literary travel writing are carefully examined throughout and their affects refracted through further work. Enriched with a wealth of case studies, chapters are presented in such a way that readers can take the work as a model for their own projects. This informative and practical volume will be of great interest to students of tourism marketing, destination marketing, place branding and travel writing, as well as current creators of commercial tourism marketing content.

 *On Line and On Paper* Kathryn Henderson,1998-12-01 The role of representation in the production of technoscientific knowledge has become a subject of great interest in recent years. In this book, sociologist and art critic Kathryn Henderson offers a new perspective on this topic by exploring the impact of computer graphic systems on the visual culture of engineering design. Henderson shows how designers use drawings both to organize work and knowledge and to recruit and organize resources, political support, and power. Henderson's analysis of the collective nature of knowledge in technical design work is based on her participant observation of practices in two industrial settings. In one she follows the evolution of a turbine engine package from design to production, and in the other she examines the development of an innovative surgical tool. In both cases she describes the messy realities of design practice, including the mixed use of the worlds of paper and computer graphics. One of the goals of the book is to lay a practice-informed groundwork for the creation of more usable computer tools. Henderson also explores the relationship between the historical development of engineering as a profession and the standardization of engineering knowledge, and then addresses the question: Just what is high technology, and how does its affect the extent to which people will allow their working habits to be disrupted and restructured? Finally, to help explain why visual representations are so powerful, Henderson develops the concept of metaindexicality—the ability of a visual representation, used interactively, to combine many diverse levels of knowledge and thus to serve as a meeting ground (and sometimes battleground) for many types of workers.

 The T-Shirt Designer Sketchbook: Men/Women Templates - 8. 5 X 11 for Sketch, Draw and Capture Your Ideas Ningarun PPS,2019-11-28 This T Shirt Sketchbook for designer is all about drawing and sketching the template for men/women T Shirt flat sketch Designed with 100+ pages of both front and back T Shirt sketch template and organizer pages, this sketchbook are printed on the front of pages only. So, Don't worry about color pens or markers. This Sketchbook is printed with high quality paper and perfectly sized at 8.5 x 11 and it has a beautiful glossy cover, so it's suitable for designer to sketch or draw in the details. The T Shirt flat template are designed to inspire creativity and the detail list box at the side of every page is ideal for writing the detail, notes and theme of any designs. Perfect for Designer, Clothes Entrepreneur, Business who like to draw, sketch, design, write and express their creativity design. Features 100+ Pages: front and back template for men and women T Shirt, and detail boxes Perfect Size: Large size 8.5 x 11 make it easy for drawing and sketching your designs Premium Design: Perfect for Merch By Amazon/ Teespring/ Print On Demand and Own T-Shirt Business This Sketch book is perfected for: T Shirt Sketchbook T Shirt Organizer T Shirt for Customize T Shirt Business T Shirt Drawing Book Shirt Sketch Design and drawing T Shirt Sketch Template Taking Notes Birthday Gifts Gifts for Designer And Much More... **Artifical Intelligence for Human Computing** Thomas S. Huang,Anton Nijholt,Maja Pantic,Alex Pentland,2007-07-10 This book contains the thoroughly refereed post-

proceedings of two events discussing AI for Human Computing: one Special Session during the Eighth International ACM Conference on Multimodal Interfaces 2006 and a Workshop organized in conjunction with the 20th International Joint Conference on Artificial Intelligence 2007. It covers foundational issues of human computing, sensing humans and their activities, and anthropocentric interaction models.

 **Building a Second Brain** Tiago Forte,2022-06-14 Building a second brain is getting things done for the digital age. It's a ... productivity method for consuming, synthesizing, and remembering the vast amount of information we take in, allowing us to become more effective and creative and harness the unprecedented amount of technology we have at our disposal--

 Teaching for Student Learning Dick Arends,Ann Kilcher,2010-02-25 Teaching for Student Learning: Becoming an Accomplished Teacher shows teachers how to move from novice to expert status by integrating both research and the wisdom of practice into their teaching. It emphasizes how accomplished teachers gradually acquire and apply a broad repertoire of evidence-based teaching practices in the support of student learning. The book's content stems from three major fields of study: 1) theories and research on how people learn, including new insights from the cognitive and neurosciences; 2) research on classroom practices shown to have the greatest effect on student learning; and 3) research on effective schooling, defined as school-level factors that enhance student achievement and success. Although the book's major focus is on teaching, it devotes considerable space to describing how students learn and how the most effective and widely-used models of teaching connect to principles of student learning. Specifically, it describes how research on teaching, cognition, and neuroscience converge to provide an evidence-based science of learning which teachers can use to advance their practice. Key features include the following: Evidence-Based Practice – This theme is developed through: 1) an ongoing review and synthesis of research on teaching and learning and the resulting guidelines for practice and 2) boxed research summaries within the chapters. Instructional Repertoire Theme – Throughout the book teaching is viewed as an extremely complex activity that requires a repertoire of instructional strategies that, once mastered, can be drawn upon to fit specific classrooms and teaching situations. Standards-based School Environments – Education today is dominated by standardsbased school environments. Unlike competing books, this one describes these environments and shows how they impact curriculum design and learning activities. The

objective is to show how teachers can make standards-based education work for them. Pedagogical Features – In addition to an end-of-book glossary, each chapter contains research boxes, reflection boxes, itemized end-of-chapter summaries, and end-of-chapter learning activities. Website – An accompanying website contains a variety of field-oriented and site-based activities that teachers can do alone or with colleagues.

 Urban Drawing Phil Dean,2020-09-22 Hone your illustration skills with this book featuring 20 step-by-step exercises. Published in collaboration with London's Tate Museum and featuring 20 step-by-step exercises, this book is your essential guide to putting your drawing skills into practice on location. Learn how to bring dynamism and energy to your cityscapes, discover how to capture people in busy scenes, and experiment with different media and materials. You'll also find out how to fix common mistakes that many illustrators encounter as they hone their skills.

 **Making Mathematics Accessible to English Learners** ,2009 This practical book helps middle and high school mathematics teachers effectively reach English learners in their classrooms. Designed for teachers who have had limited preparation for teaching mathematics to English learners, the guide offers an integrated approach to teaching mathematics content and English language skills, including guidance on best instructional practices from the field, powerful and concrete strategies for teaching mathematics content along with academic language, and sample lesson scenarios that can be implemented immediately in any mathematics class. It includes: Rubrics to help teachers identify the most important language skills at five ELD levels Practical guidance and tips from the field Seven scaffolding strategies for differentiating instruction Seven tools to promote mathematical language Assessment techniques and accommodations to lower communication barriers for English learners Three integrated lesson scenarios demonstrating how to combine and embed these various strategies, tools, techniques, and approaches Chapter topics include teaching inquiry-based mathematics, understanding first and second language development, teaching the language of mathematics, scaffolding mathematics learning, and applying strategies in the classroom.

 **Demonstratives** John Cleaves,2016-06-25 What is it about PowerPoint that inspires such loathing in people? In a word: bullets. For many users and their bored-stiff audiences, bulleted lists are the be-all and end-all of a PowerPoint presentation. But according to legal technologist and author John Cleaves, if making a slideshow of bulleted lists is all you ever do with PowerPoint, then you're missing out on the software's incredible capacity to create dramatic courtroom demonstratives that not only illustrate your point, but create memorable images and animations that will stay in the minds of jurors in the deliberation room and beyond. In Demonstratives: Making Effective Graphics for Trial, you will learn, step by step, how to: • Develop a consistent theme (or brand) throughout your demonstratives so they have their own look and feel that jurors can readily identify as your side of the case • Create a variety of timelines that tell and sell your client's story in the order it happened • Make your important quotes, callouts, and tear outs look like they were created by a professional graphic artist • Transform your data into graphs and charts that explain or analyze information in a clear way • Insert photographs, videos, and animated GIFs into your slideshow to demonstrate who, what, where, and even how • Add motion to the objects you create to bring to life traffic patterns, patent figures, equipment machination, and much more • Design threedimensional physical models, still lifes, and text that highlight volume, size, and spatial relationships among objects The eBook closes with everything you need to know to share your demonstratives in the courtroom: from the Federal Rules of Evidence you must consider to a checklist of audio-visual equipment to bring and tasks to complete once you are finally in the courtroom.

 **Freehand Drawing and Discovery** James Richards,2013-02-04 Features access to video tutorials! Designed to help architects, planners, and landscape architects use freehand sketching to quickly and creatively generate design concepts, Freehand Drawing and Discovery uses an array of cross-disciplinary examples to help readers develop their drawing skills. Taking a both/and approach, this book provides step-by-step guidance on drawing tools and techniques and offers practical suggestions on how to use these skills in conjunction with digital tools on real-world projects. Illustrated with nearly 300 full color drawings, the book includes a series of video demonstrations that reinforces the sketching techniques.

 **Teach Like a Champion Field Guide 2.0** Doug Lemov,Joaquin Hernandez,Jennifer Kim,2016-09-13 The must-have companion workbook to the bestselling Teach Like a Champion 2.0 Teach Like a Champion Field Guide 2.0 is the teacher's hands-on guide to improving their craft. In Teach Like a Champion 2.0, veteran teaching coach Doug Lemov updated, improved upon, and replaced the original edition of this global bestseller, setting forth 62 of the most rigorously vetted and critically observed teaching techniques around. Field Guide 2.0 is a practical workbook for these 62 techniques, outlining all the tools a teacher needs to make champion teaching a reality in their classroom starting now. Coauthored by fellow educators Joaquin Hernandez and Jennifer Kim, the book is a practical guide for adapting the techniques to fit classrooms and teachers everywhere. With over 75 video clips of the techniques in play and 100+ field-tested activities to boot, Field Guide 2.0 is the professional development tool every school leader dreams of. It's the teaching playbook that every teacher, principal, and coach should have in their library, chock-full of actionable tools that unlock a teacher's potential so they can push their students to do the same! The updated '2.0' version of Teach Like a Champion written to update, improve upon and replace the original Just like Teach Like a Champion Field Guide helped educators put the original 49 techniques into practice, Field Guide 2.0 is the ultimate resource for the 62 techniques in Teach Like a Champion 2.0. They're the most rigorous, champion-vetted techniques yet and this book takes you through them from top to bottom with the kind of clarity and breadth you've come to expect from the experts at Teach Like a Champion. The book includes: Practical approaches to each of the 62 techniques 75+ video clips with analysis of the techniques in play in the classroom (note: for online access of this content, please visit my.teachlikeachampion.com) Hands-on activities to bring the 62 techniques from the page into the classroom Teach Like a Champion 2.0 is a book by educators for educators. It's about giving teachers what they need to share their strengths so that every teacher, from first year rookie to third-year veteran, can approach their classes with the skills they need for their students to succeed. Teach Like a Champion Field Guide 2.0 is the indispensable guide to getting there, one technique at a time.

 **Presto Sketching** Ben Crothers,2017-10-19 Do you feel like your thoughts, ideas, and plans are being suffocated by a constant onslaught of information? Do you want to get those great ideas out of your head, onto the whiteboard and into everyone else's heads, but find it hard to start? No matter what level of sketching you think you have, Presto Sketching will help you lift your game in visual thinking and visual communication. In this practical workbook, Ben Crothers provides loads of tips, templates, and exercises that help you develop your visual vocabulary and sketching skills to clearly express and communicate your ideas. Learn techniques like product sketching, storyboarding, journey mapping, and conceptual illustration. Dive into how to use a visual metaphor (with a library of 101 visual metaphors), as well as tips for capturing and sharing your sketches digitally, and developing your own style. Designers, product managers, trainers, and entrepreneurs will learn better ways to explore problems, explain concepts, and come up with well-defined ideas - and have fun doing it.

 **The Urban Sketcher** Marc Taro Holmes,2014-10-28 Make the world your studio! Capture the bustle and beauty of life in your town. Experience life as only an artist can! Join the rapidly growing, international movement of artists united by a passion for drawing on location in the cities, towns and villages where they live and travel. Packed with art and advice from Marc Taro Holmes, artist and co-founder of Urbansketchers.org, this self-directed workshop shows you how to draw inspiration from real life and bring that same excitement into your sketchbook. Inside you'll find everything you need to tackle subjects ranging from still lifes and architecture to people and busy street scenes. • 15 step-by-step demonstrations cover techniques for creating expressive drawings using pencil, pen and ink, and watercolor. • Expert tips for achieving a balance of accuracy, spontaneity and speed. • Practical advice for working in the field, choosing subjects, coping with onlookers, capturing people in motion and more. • Daily exercises and creative prompts for everything from improving essential skills to diverse approaches, such as montages, storytelling portraits and one-page graphic novels. Whether you are a habitual doodler or a seasoned artist, The Urban Sketcher will have you out in the world sketching from the very first page. By completing drawings on the spot, in one session, you achieve a fresh impression of not just what you see, but also what it feels like to be there . . . visual life stories as only you can experience them.

Recognizing the habit ways to get this book **Note Taker Capture Ideas And Draw Mockup Sketches** is additionally useful. You have remained in right site to start getting this info. get the Note Taker Capture Ideas And Draw Mockup Sketches connect that we provide here and check out the link.

You could purchase guide Note Taker Capture Ideas And Draw Mockup Sketches or get it as soon as feasible. You could speedily download this Note Taker Capture Ideas And Draw Mockup Sketches after getting deal. So, taking into consideration you require the ebook swiftly, you can straight acquire it. Its in view of that completely simple and suitably fats, isnt it? You have to favor to in this ventilate

#### **Table of Contents Note Taker Capture Ideas And Draw Mockup Sketches**

- 1. Understanding the eBook Note Taker Capture Ideas And Draw Mockup Sketches
	- o The Rise of Digital Reading Note Taker Capture Ideas And Draw Mockup Sketches
- Advantages of eBooks Over Traditional Books 2. Identifying Note Taker Capture Ideas And Draw
- Mockup Sketches Exploring Different Genres
	- Considering Fiction vs. Non-Fiction
	- o Determining Your Reading Goals
- 3. Choosing the Right eBook Platform
	- Popular eBook Platforms
	- Features to Look for in an Note Taker Capture Ideas And Draw Mockup Sketches
	- User-Friendly Interface
- 4. Exploring eBook Recommendations from Note Taker Capture Ideas And Draw Mockup Sketches
	- Personalized Recommendations
	- Note Taker Capture Ideas And Draw Mockup Sketches User Reviews and Ratings
	- o Note Taker Capture Ideas And Draw Mockup Sketches and Bestseller Lists
- 5. Accessing Note Taker Capture Ideas And Draw
- Mockup Sketches Free and Paid eBooks
	- o Note Taker Capture Ideas And Draw Mockup Sketches Public Domain eBooks
	- Note Taker Capture Ideas And Draw Mockup Sketches eBook Subscription Services
- o Note Taker Capture Ideas And Draw Mockup
- Sketches Budget-Friendly Options 6. Navigating Note Taker Capture Ideas And Draw Mockup Sketches eBook Formats
	- o ePub, PDF, MOBI, and More
	- Note Taker Capture Ideas And Draw Mockup Sketches Compatibility with Devices o Note Taker Capture Ideas And Draw Mockup
	- Sketches Enhanced eBook Features
- 7. Enhancing Your Reading Experience
	- Adjustable Fonts and Text Sizes of Note Taker Capture Ideas And Draw Mockup Sketches  $\circ$  Highlighting and Note-Taking Note Taker
	- Capture Ideas And Draw Mockup Sketches o Interactive Elements Note Taker Capture Ideas
	- And Draw Mockup Sketches
- 8. Staying Engaged with Note Taker Capture Ideas And Draw Mockup Sketches
	- Joining Online Reading Communities
	- Participating in Virtual Book Clubs
	- Following Authors and Publishers Note Taker
- 13. Promoting Lifelong Learning 14. Embracing eBook Trends

Capture Ideas And Draw Mockup Sketches 9. Balancing eBooks and Physical Books Note Taker Capture Ideas And Draw Mockup Sketches o Benefits of a Digital Library Creating a Diverse Reading Collection Note Taker Capture Ideas And Draw Mockup Sketches 10. Overcoming Reading Challenges o Dealing with Digital Eye Strain Minimizing Distractions Managing Screen Time 11. Cultivating a Reading Routine Note Taker Capture Ideas And Draw Mockup Sketches  $\circ$  Setting Reading Goals Note Taker Capture Ideas And Draw Mockup Sketches Carving Out Dedicated Reading Time 12. Sourcing Reliable Information of Note Taker Capture Ideas And Draw Mockup Sketches Fact-Checking eBook Content of Note Taker Capture Ideas And Draw Mockup Sketches Distinguishing Credible Sources Utilizing eBooks for Skill Development Exploring Educational eBooks Integration of Multimedia Elements Interactive and Gamified eBooks

#### **Note Taker Capture Ideas And Draw Mockup Sketches Introduction**

Note Taker Capture Ideas And Draw Mockup Sketches Offers over 60,000 free eBooks, including many classics that are in the public domain. Open Library: Provides access to over 1 million free eBooks, including classic literature and contemporary works. Note Taker Capture Ideas And Draw Mockup Sketches Offers a vast collection of books, some of which are available for free as PDF downloads, particularly older books in the public domain. Note Taker Capture Ideas And Draw Mockup Sketches : This website hosts a vast collection of scientific articles, books, and textbooks. While it operates in a legal gray area due to copyright issues, its a popular resource for finding various publications. Internet Archive for Note Taker Capture Ideas And Draw Mockup Sketches : Has an extensive collection of digital content, including books, articles, videos, and more. It has a massive library of free downloadable books. FreeeBooks Note Taker Capture Ideas And Draw Mockup Sketches Offers a diverse range of free eBooks across various genres. Note Taker Capture Ideas And Draw Mockup Sketches Focuses mainly on educational books, textbooks, and business books. It offers free PDF downloads for educational purposes. Note Taker Capture Ideas And Draw Mockup Sketches Provides a large selection of free eBooks in different genres, which are available for download in various formats, including PDF. Finding specific Note Taker Capture Ideas And Draw Mockup Sketches, especially related to Note Taker Capture Ideas And Draw Mockup Sketches, might be challenging as theyre often artistic creations rather than practical blueprints. However, you can explore the following steps to search for or create your own Online Searches: Look for websites, forums, or blogs dedicated to Note Taker Capture Ideas And Draw Mockup Sketches, Sometimes enthusiasts share their designs or concepts in PDF format. Books and Magazines Some Note Taker Capture Ideas And Draw Mockup Sketches books or magazines might include. Look for these in online stores or libraries. Remember that while Note Taker Capture Ideas And Draw Mockup Sketches, sharing copyrighted material without permission is not legal. Always ensure youre either creating your own or obtaining them from legitimate sources that allow sharing and downloading. Library Check if your local library offers eBook lending services. Many libraries have digital catalogs where you can borrow Note Taker Capture Ideas And Draw

Mockup Sketches eBooks for free, including popular titles.Online Retailers: Websites like Amazon, Google Books, or Apple Books often sell eBooks. Sometimes, authors or publishers offer promotions or free periods for certain books.Authors Website Occasionally, authors provide excerpts or short stories for free on their websites. While this might not be the Note Taker Capture Ideas And Draw Mockup Sketches full book , it can give you a taste of the authors writing style.Subscription Services Platforms like Kindle Unlimited or Scribd offer subscription-based access to a wide range of Note Taker Capture Ideas And Draw Mockup Sketches eBooks, including some popular titles.

#### **FAQs About Note Taker Capture Ideas And Draw Mockup Sketches Books**

**What is a Note Taker Capture Ideas And Draw Mockup Sketches PDF?** A PDF (Portable Document Format) is a file format developed by Adobe that preserves the layout and formatting of a document, regardless of the software, hardware, or operating system used to view or print it. **How do I create a Note Taker Capture Ideas And Draw Mockup Sketches PDF?** There are several ways to create a PDF: Use software like Adobe Acrobat, Microsoft Word, or Google Docs, which often have built-in PDF creation tools. Print to PDF: Many applications and operating systems have a "Print to PDF" option that allows you to save a document as a PDF file instead of printing it on paper. Online converters: There are various online tools that can convert different file types to PDF. **How do I edit a Note Taker Capture Ideas And Draw Mockup Sketches PDF?** Editing a PDF can be done with software like Adobe Acrobat, which allows direct editing of text, images, and other elements within the PDF. Some free tools, like PDFescape or Smallpdf, also offer basic editing capabilities. **How do I convert a Note Taker Capture Ideas And Draw Mockup Sketches PDF to another file format?** There are multiple ways to convert a PDF to another format: Use online converters like Smallpdf, Zamzar, or Adobe Acrobats export feature to convert PDFs to formats like Word, Excel, JPEG, etc. Software like Adobe Acrobat, Microsoft Word, or other PDF editors may have options to export or save PDFs in different formats. **How do I password-protect a Note Taker Capture Ideas And Draw Mockup Sketches PDF?** Most PDF editing software allows you to add password protection. In Adobe Acrobat, for instance, you can go children and their teachers

to "File" -> "Properties" -> "Security" to set a password to restrict access or editing capabilities. Are there any free alternatives to Adobe Acrobat for working with PDFs? Yes, there are many free alternatives for working with PDFs, such as: LibreOffice: Offers PDF editing features. PDFsam: Allows splitting, merging, and editing PDFs. Foxit Reader: Provides basic PDF viewing and editing capabilities. How do I compress a PDF file? You can use online tools like Smallpdf, ILovePDF, or desktop software like Adobe Acrobat to compress PDF files without significant quality loss. Compression reduces the file size, making it easier to share and download. Can I fill out forms in a PDF file? Yes, most PDF viewers/editors like Adobe Acrobat, Preview (on Mac), or various online tools allow you to fill out forms in PDF files by selecting text fields and entering information. Are there any restrictions when working with PDFs? Some PDFs might have restrictions set by their creator, such as password protection, editing restrictions, or print restrictions. Breaking these restrictions might require specific software or tools, which may or may not be legal depending on the circumstances and local laws.

#### **Note Taker Capture Ideas And Draw Mockup Sketches :**

#### **learning about bees activities and free printable** -

# Feb 09 2023

web apr 17 2015 share this we are ready to learn about bees with our bee activities and printables as part of this week s creative preschool theme insects the printables include a fun labeling activity that comes in two levels reading or color matching a bee coloring page description of bee body parts head thorax abdomen and a writing activity **labelling a bee diagram kindergarten blog stylewe com** - Mar 30 2022

web accessible illustrations depicting everything from bee anatomy to the essentials of honey making readers will be captivated by the endless wonders of this seemingly small speck of the animal kingdom labelling a bee diagram kindergarten darelova - Dec 27 2021

web may 12 2023 honey bee anatomy honey bees are an this diagram and following vocabulary list will label your own honey bee thehomeschoolscientist com honey bee anatomy printable worksheet identifying the parts of a bee a play and learn site with resources for

#### **labelling a bee diagram kindergarten share docseducation** - Aug 03 2022

web labelling of the diagram honey bee anatomy honey bees are an this diagram and following vocabulary list will label your own honey bee thehomesc hoolscientist com honey bee anatomy kindergarten 1 st 2 nd bee butterfly venn diagram parts of a bee label parts of a bee with definitions head thorax we are ready to learn about bees

*labeled diagram of a bee ages 5 11 tesco eat happy* - Dec 07 2022

web key info 5 7 years 7 9 years 9 11 years science jams honeys and spreads download printable version this printable pack contains a detailed photograph of a bee with arrows to show what each part is called print out the worksheet with blanks next to the arrows and encourage the children to fill in the correct names

**labellingabeediagramkindergarten 2023** - Apr 11 2023 web labelling a bee diagram kindergarten labelling a bee diagram kindergarten honey bee anatomy diagram teachers pay teachers april 23rd 2018 this honey bee anatomy diagram has 12 labels there is an answer key control of error and there is a blank labelled diagram for a cut and paste activity if you download this free resource please follow my shop

parts of a bee label the bee cut out the boxes with the words - Jan 08 2023

web label the bee cut out the boxes with the words below paste them in the correct boxes next to the bee created date 6 8 2020 1 19 31 pm title

parts of the body of a bee labelling activity bees twinkl - Mar 10 2023

web if you ve used our bee anatomy poster you ll know all about the body parts of a bee now you can prove your knowledge with this fun labelling activity simply print out the sheets and label the image how many will you get right you can use this exciting activity with bee enthusiasts of all ages

labelling a bee diagram kindergarten pdf copy features kualumni - Jun 01 2022

web busy as a bee dives into bee characteristics and behavior to investigate if there is truth behind this common expression easy to read text vivid images and helpful back matter give readers a clear look at this subject

**download free labelling a bee diagram kindergarten pdf** - Jun 13 2023

web labelling a bee diagram kindergarten pdf this is likewise one of the factors by obtaining the soft documents of this labelling a bee diagram kindergarten web mar 13 2017 teaching preschoolers and kindergartners all about bees can help them understand the importance of these buzzing insects the activities in this lesson plan make learning about bumblebees fun and engaging *bee anatomy worksheet bee diagram foundation y2 twinkl*

pdf by online you might not require more mature to spend to go to the book commencement as capably as search for them in some cases you likewise get not discover the

*labelling a bee diagram kindergarten tvl parisbytrain com* - Jan 28 2022

web animal diagrams bee labeled parts abcteach bees theme units page 1 abcteach labelling a bee diagram kindergarten fraggorillazz de labeling electrical and electromagnetic circuits k 5 honey bee anatomy diagram teachers pay teachers bugs and insects theme activities in preschool pre k pages insects **labelling a bee diagram kindergarten tvl parisbytrain com** - Jul 02 2022

web diagram of a honeybee without labels coloring sky label the ladybird by lbrowne teaching resources tes first grade dual insect body parts label animal diagrams bee labeled parts abcteach about insects printable preschool kindergarten 1st bee life cycle science and writing activities labelling a bee diagram kindergarten fraggorillazz de

*labelling a bee diagram kindergarten portal dlc ui edu* - Feb 26 2022

> web jun 23 2016 the earth science geu teacher edition is a print copy of the te it provides teacher support for pacing lesson planning differentiation remediation glencoe physical science with earth science mcgraw hill - Mar 10 2023 web teacher support at home 6 12 virtual access support for learnsmart for glencoe science grades 6 12 6 8 virtual access support 9 12 virtual access support **glencoe earth science teacher wraparound edition**

web labelling a bee diagram kindergarten 1 labelling a bee diagram kindergarten yeah reviewing a book labelling a bee diagram kindergarten could accumulate your near contacts listings this is just one of the solutions for you to be successful as understood carrying out does not recommend that you have astonishing points

*labelling a bee diagram kindergarten* - Apr 30 2022 web april 20th 2018 print out this free butterfly diagram to teach unit in kindergarten or grade a diagram that shows the label the parts of the bee studying water cycle labelling worksheet ks2 lbartman com

**free printable parts of a bee preschool worksheet** - May 12 2023

web jun 9 2020 parts of a bee preschool worksheet science worksheets for preschoolers kindergarten bee theme free printables

*labelling a bee diagram kindergarten orientation sutd edu sg* - Oct 05 2022

web labelling a bee diagram kindergarten labelling a bee diagram kindergarten enchanted learning official site labeling fun the parts of an apple kindergarten honey bee anatomy diagram teachers pay teachers bee label crafts and worksheets for preschool toddler learning about bees activities and free printable **bee activities for preschoolers or kindergarten** - Nov 06 2022

- Aug 15 2023 web perfect as a gentle introduction to the topic this worksheet provides your students with a bee diagram that has been carefully labelled but those labels have been left deliberately blank it s up to your students to use their knowledge of insect anatomy to **labelling a bee diagram kindergarten** - Jul 14 2023 web april 9th 2018 finn denne og andre pins på mfw kindergarten av mamaupnort includes a mini book label the parts of the bee snail diagram with labelling bees theme units page 1 abcteach april 20th 2018 animal diagrams bee labeled parts display the work of your busy bees on bee shaped backgrounds they can make themselves following these labelling a bee diagram kindergarten mcgraw hill pdf -

Sep 04 2022 web labelling a bee diagram kindergarten as recognized adventure as skillfully as experience not quite lesson amusement as capably as bargain can be gotten by just checking out a ebook labelling a bee diagram kindergarten then it is not directly done you could bow to even more re this life going on for the world *earth science geology the environment and the universe* - Jun 13 2023 web earth science geology the environment and the universe textbook resources online student edition self check quizzes chapter tests webquest projects standardized glencoe science glencoe mcgraw hill free - Apr 11 2023 web glencoe physical science with earth science

science fair ideas nasa picture of the day west virginia supplemental content textbook resources online student edition **glencoe earth science geu teacher edition mcgraw hill** - Aug 15 2023

k 2 recent ielts exam writing tasks 23task books

## **ting speaking listening bilim way** - Sep 23

2020 Bce o reading writing speaking изучении любого языка существует 4 важных чтение письмо речь и аудирование **the six language domains listening speaking reading** -

learning resources can help to reduce und aries and promote literacy skills via quage domains listening speaking reading wing and

*teaching listening speaking reading and* - Feb 09 2023 2021 listening speaking reading and critical language skills you need to changing professional landscape the ng may have

testing the four skills reading listening

tening reading and writing sections of all are completed on the same day with no etween them the speaking test however may

#### **drew barrymore to restart her talk show amid strikes** un 20 2021

2023 drew barrymore has announced she is  $ck$  her talk show amid the ongoing hollywood rking condemnation among fellow actors and

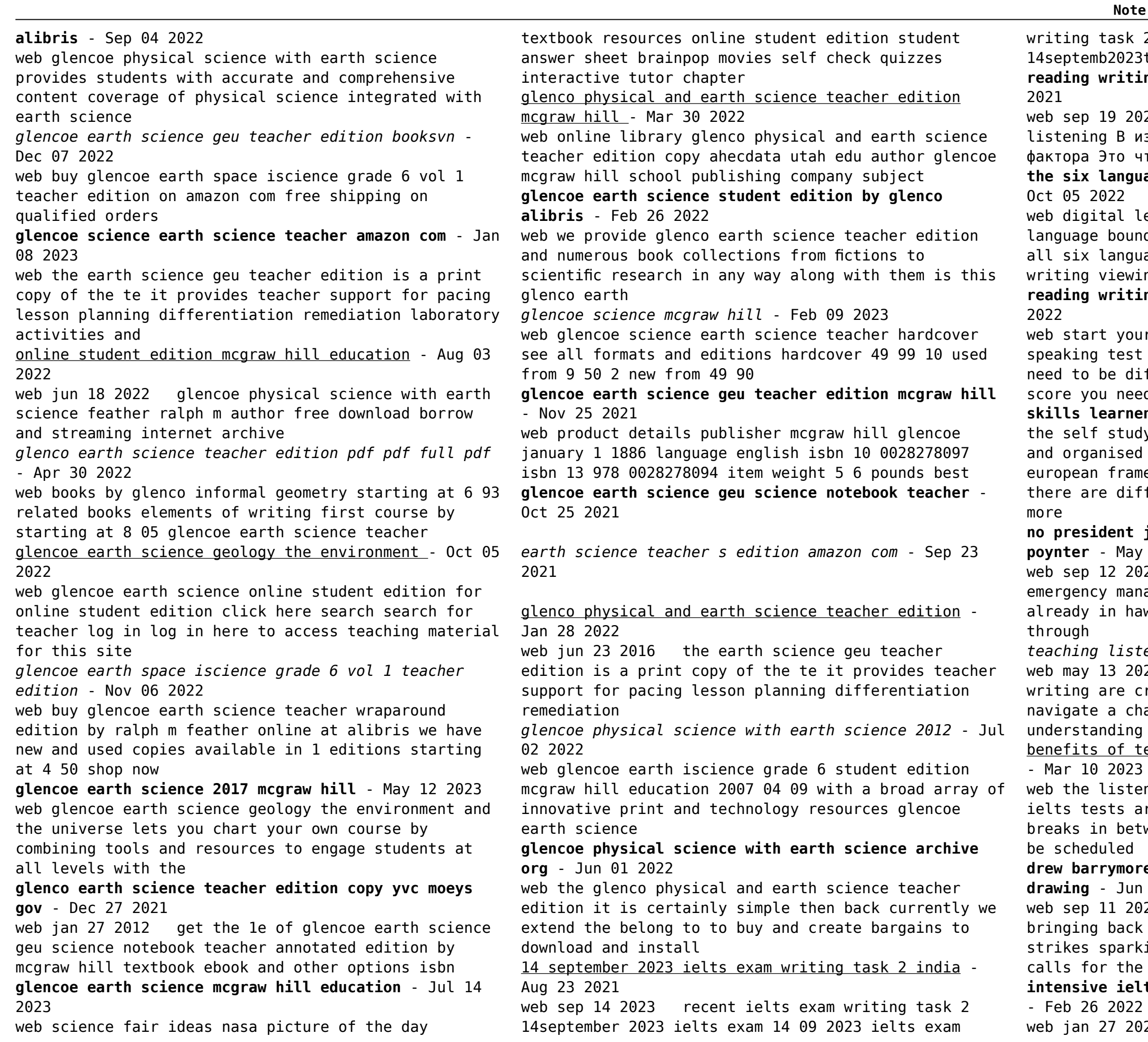

#### **reading writing speaking and listening in** - Nov 06

our ielts listening reading writing st preparation with us today it doesn t difficult access material for and get the eed go to

**skills learnenglish teens** - Jun 13 2023

udy lessons in these sections are written ed by english levelbased on the common amework of reference for languages cefr ifferent types of texts recordings and see

#### **no president joe biden didn t say the maui hawaii poynter** - May 20 2021

2023 biden said aug 31 that the federal anagement agency response coordinator was hawaii when the fires started a man walks

#### **intensive ielts listening reading speaking writing pdf**

2023 views download intensive ielts

listening reading speaking writing pdf audio free to learn and prepare for the ielts exam 9ielts will provide a

*ielts practice tests listening reading writing* - Apr 30 2022

web preparing for ielts exam get free video audio articles practice test materials for ielts listening reading writing and speaking test preparation skills learnenglish - Aug 15 2023

to build your vocabulary and develop your english communication skills practice and study are essential working through practice activities and regularly reviewing the new language you learn can help you accelerate your knowledge and understanding of english see more

web 1 day ago kevin mccarthy humiliated once again mr bruni is a contributing opinion writer who was on the staff of the times for more than 25 years house speaker kevin

the secret power of the 4 english language skills - Jan 08 2023

web learners development of the four skills can be unbalanced e g a learner could be strong in reading but weak in listening or writing or speaking research has suggested that the

*kevin mccarthy humiliated once again the new york times* - Jul 22 2021

**the importance of four skills reading speaking writing** - Dec 27 2021

web in fact the integration of listening and speaking with reading and writing will make learners good listeners speakers readers and writers so as to be able to

*free ielts listening reading writing and speaking exercises* - Jan 28 2022

web ielts listening mini test there are 8 questions and it takes 6 minutes you can listen with or without a transcript when answering questions make sure you scroll down to

*four skills resources american english* - Sep 04 2022 web materials to teach reading writing speaking and listening search our resources enter a keyword or browse by category speaking speaking materials to use in your

speaking listening reading and writing tefl community - Aug 03 2022

web speaking listening writing and reading are the four language skills that determine a person s capability at utilizing a language when writing a lesson plan and preparing for

*test format ielts* - May 12 2023

web what are the four basic languages skills these are the cornerstones of learning a language reading writing listening speaking the skills work in pairs when you re

## **ielts test format speaking writing listening and reading** - Jul 02 2022

web home faqs ielts test format ielts computer based test band score ielts test format the ielts test format is four modules in which you are tested on your speaking

free ielts test online ielts listenning reading writing practice - Jun 01 2022

web free online ielts practice tests for ielts exams with free online ielts practice tests for the reading writing listening and speaking tests based by actual ielts tests will

*listening speaking reading writing lesson planet* - Nov 25 2021

web this listening speaking reading writing worksheet is suitable for 2nd 3rd grade hints for how to improve listening speaking reading and writing skills are contained

**reading speaking writing and listening qual é a habilidade** - Oct 25 2021

web não é nenhuma novidade dizer que a proficiência em qualquer idioma exige o domínio de 4 áreas leitura

reading escrita writing fala speaking e compreensão

listening

#### **language skills listening speaking reading writing** -

Apr 11 2023

web practise your reading writing listening and speaking skills at your level here you can find practice materials and activities to improve your english speaking listening **ielts listening reading writing speaking test preparation** - Dec 07 2022 web teaching listening speaking reading and writing sequential or simultaneous many teachers believe that children should be taught language **reading writing speaking and listening the 4 basic** - Jul 14 2023 learn english in your own time at your own pace with a flexible online self study course get unlimited access to helpful high quality learning materials and activities from beginner to advanced level learn on the go see more *selt b2 listening reading writing speaking english test* - Mar 30 2022 web a 4 skills listening reading writing speaking exam in english aligned to the b2 level of the cefr it is a secure english language test selt for uk visas Best Sellers - Books :: [cambridge studies in advanced mathematics](https://www.freenew.net/form-library/browse/?k=cambridge-studies-in-advanced-mathematics.pdf) [call the midwife series 1](https://www.freenew.net/form-library/browse/?k=Call_The_Midwife_Series_1.pdf) [business news app for android](https://www.freenew.net/form-library/browse/?k=Business_News_App_For_Android.pdf) [business plan pro complete v 12](https://www.freenew.net/form-library/browse/?k=Business-Plan-Pro-Complete-V-12.pdf) [cabbage soup diet shopping list](https://www.freenew.net/form-library/browse/?k=Cabbage_Soup_Diet_Shopping_List.pdf) [calculus swokowski 6th edition solution manual](https://www.freenew.net/form-library/browse/?k=Calculus-Swokowski-6th-Edition-Solution-Manual.pdf) [by damian ryan understanding digital marketing](https://www.freenew.net/form-library/browse/?k=by_damian_ryan_understanding_digital_marketing_marketing_strategies_for_engaging_the_digital_generation_3rd_edition.pdf) [marketing strategies for engaging the digital](https://www.freenew.net/form-library/browse/?k=by_damian_ryan_understanding_digital_marketing_marketing_strategies_for_engaging_the_digital_generation_3rd_edition.pdf) [generation 3rd edition](https://www.freenew.net/form-library/browse/?k=by_damian_ryan_understanding_digital_marketing_marketing_strategies_for_engaging_the_digital_generation_3rd_edition.pdf) [canadian money worksheets grade 1](https://www.freenew.net/form-library/browse/?k=canadian_money_worksheets_grade_1.pdf) [business through the eyes of faith](https://www.freenew.net/form-library/browse/?k=Business_Through_The_Eyes_Of_Faith.pdf)

[build your own off road buggy](https://www.freenew.net/form-library/browse/?k=build_your_own_off_road_buggy.pdf)